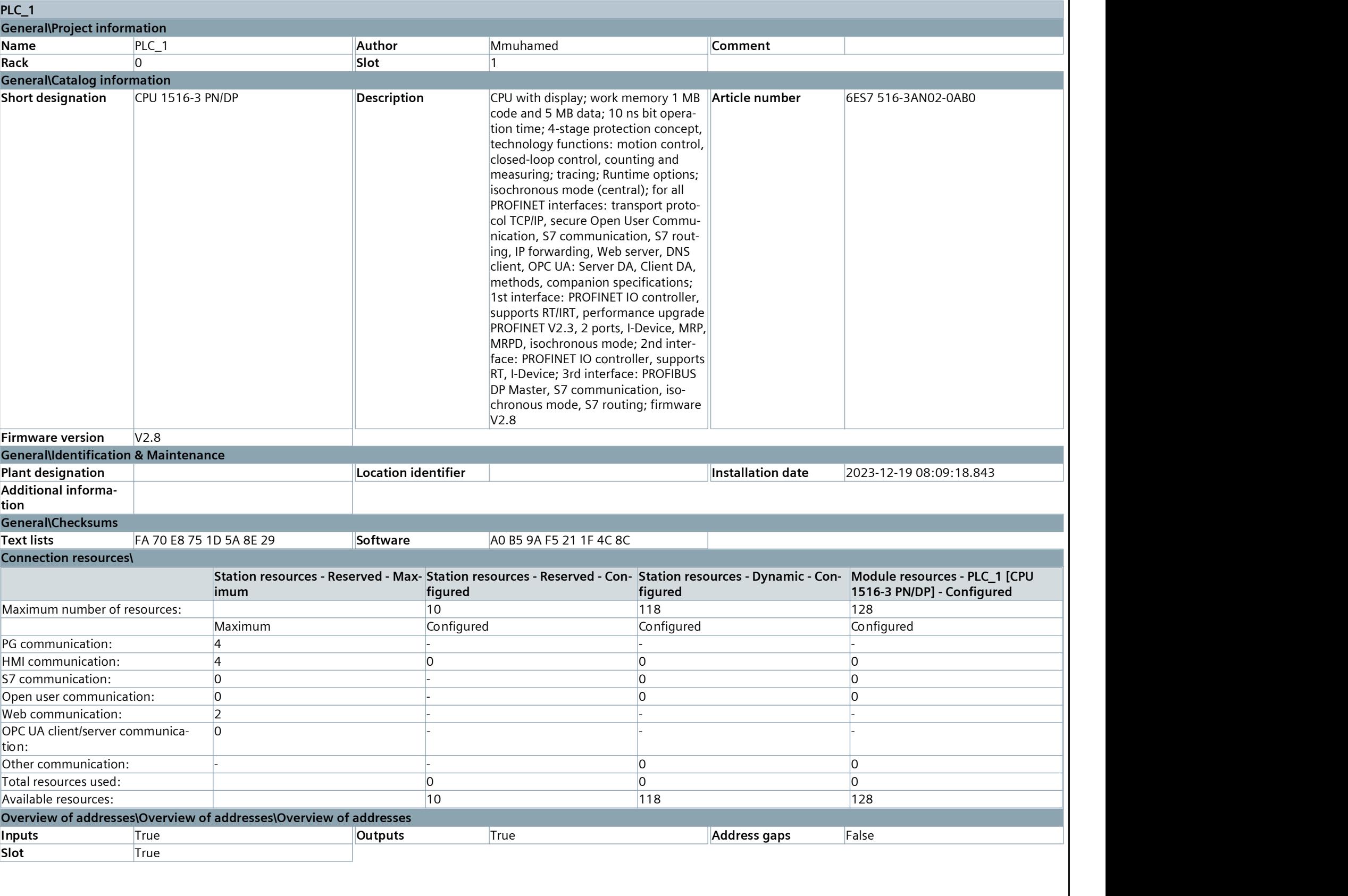

### Software units

This folder is empty.

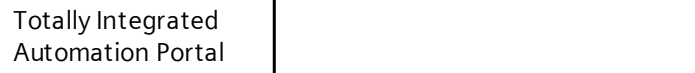

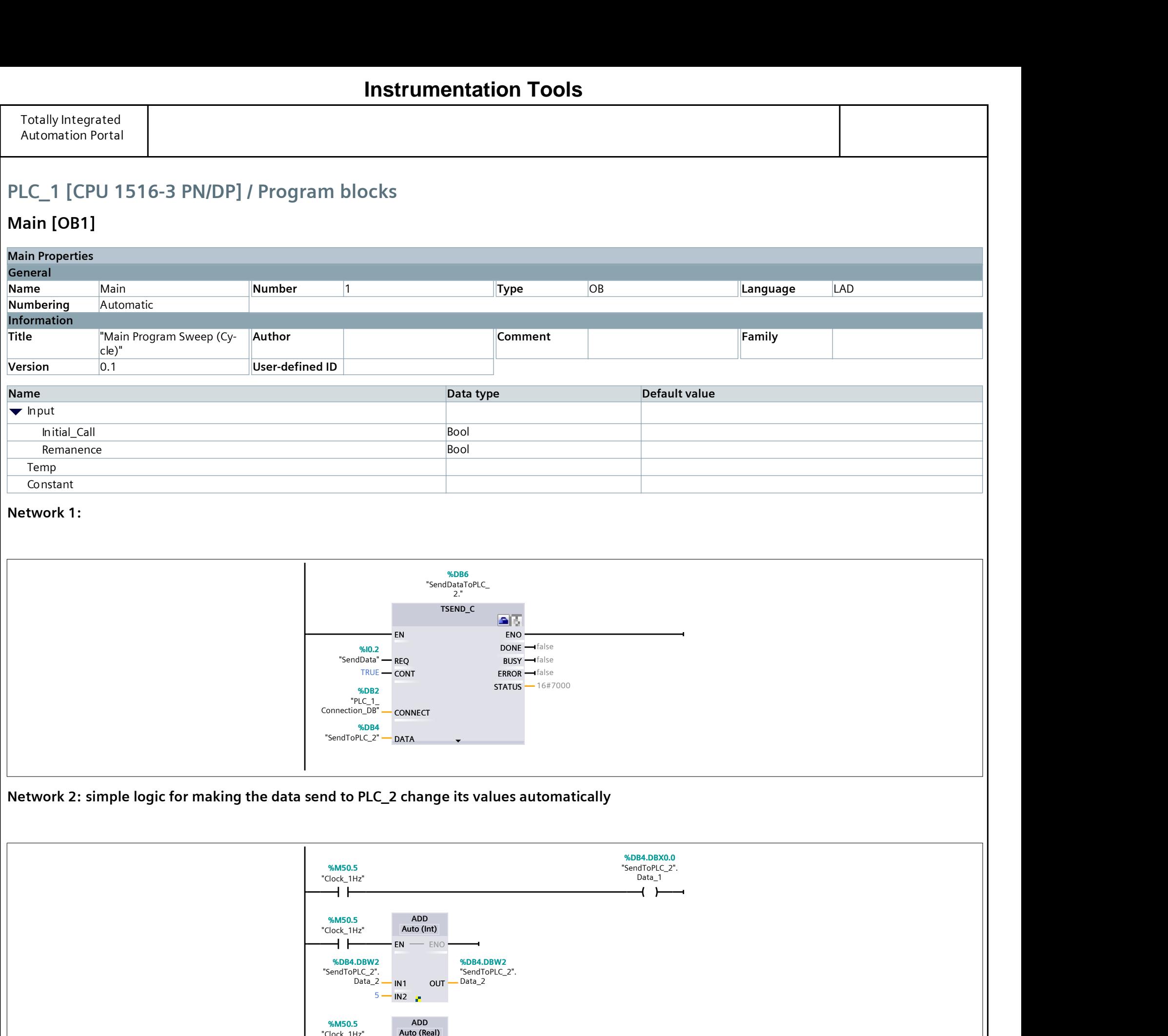

## PLC\_1 [CPU 1516-3 PN/DP] / Program blocks

### Main [OB1]

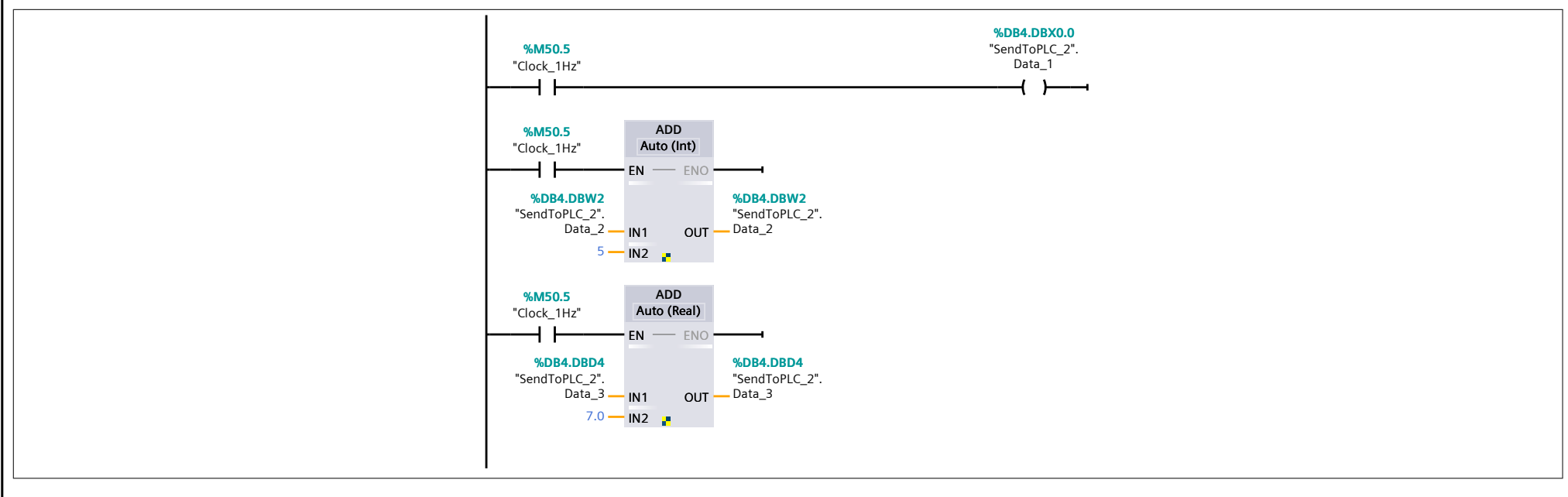

#### Network 1:

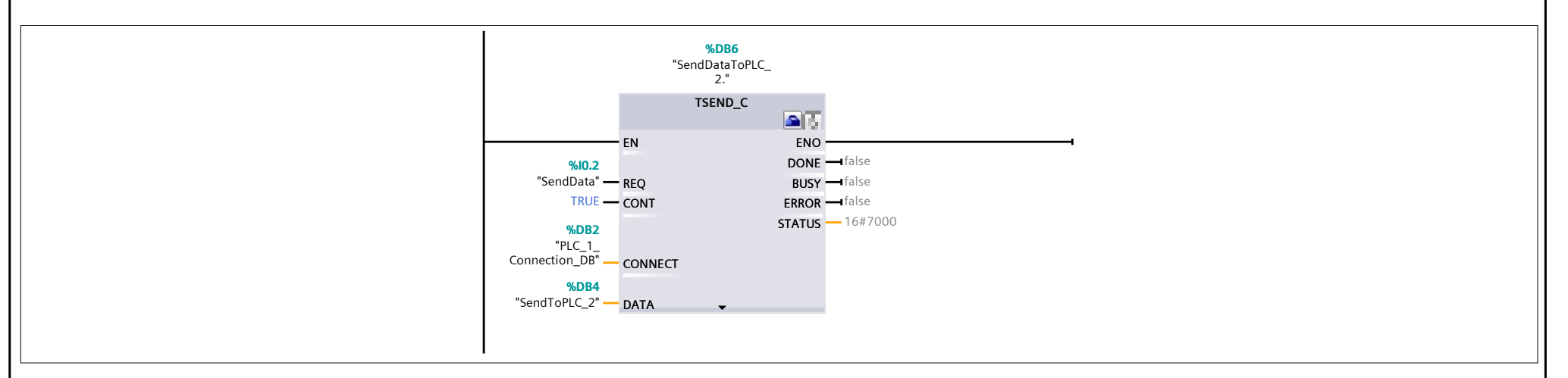

#### Network 2: simple logic for making the data send to PLC\_2 change its values automatically

## PLC\_1 [CPU 1516-3 PN/DP] / Program blocks

# SendToPLC\_2 Properties General<br>Name SendToPLC\_2 Name SendToPLC\_2 Number 4 Type DB Language DB Numbering Automatic Information Totallyintegrated<br>
Automation Portal<br>
PLC\_1 [CPU 1516-3 PN/DP] / Program blocks<br> **SendToPLC\_2** [DB4]<br>
SendToPLC\_2 [DB4]<br>
Name<br>
Name<br>
Mame SendToPLC\_2 [DB4]<br>
Mame SendToPLC\_2 [DB4]<br>
Mame<br>
Mame Start of Start of Comment<br>
In Version 0.1 1 User-defined ID 1 Totally integrated<br>
Automation Portal<br>
Automation Portal<br>
PLC\_1 [CPU 1516-3 PN/DP] / Program blocks<br>
SendToPLC\_2 [DB4]<br>
NemToPLC\_2 Properties<br>
Name<br>
Name SendToPLC\_2 Mumber 4 | Type 08 | Language 08<br>
Name<br>
Name Start Va  $\blacktriangleright$  Static Mathematical Mathematical Mathematical Mathematical Mathematical 1<br>
1 [CPU 1516-3 PN/DP] / Program blocks<br>
Mathematical Secretarius<br>
Secretary Secretarius<br>
Mathematical Mathematical Mathematical Mathematical Mathematical M My<br>
Material Portal<br>
1 | CPU 1516-3 PN/DP] / Program blocks<br> **HToPLC\_2 | DB4]**<br>
and CPLC\_2 | DB4<br>
and CPUC 2 | Number 4 | Type D8<br>
and Mutomatic start value | Language D8<br>
and Mutomatic Muthor<br>
n 0.1 | User-defined **D** Com My histograpid<br>
2.1 [CPU 1516-3 PN/DP] / Program blocks<br> **and Scriber C2 Properties**<br>
and Scriber C2 Mumber 4 Type D8 Janguage D8<br>
and Muthor<br>
n 0.1 User-defined D<br>
User-defined D<br>
User-defined Data yes Start-wake Metain<br>

#### SendToPLC\_2 [DB4]

### **Instrumentation Tools**

## PLC\_1 [CPU 1516-3 PN/DP] / Program blocks / System blocks / Program resources

## PLC\_1\_Connection\_DB [DB2]

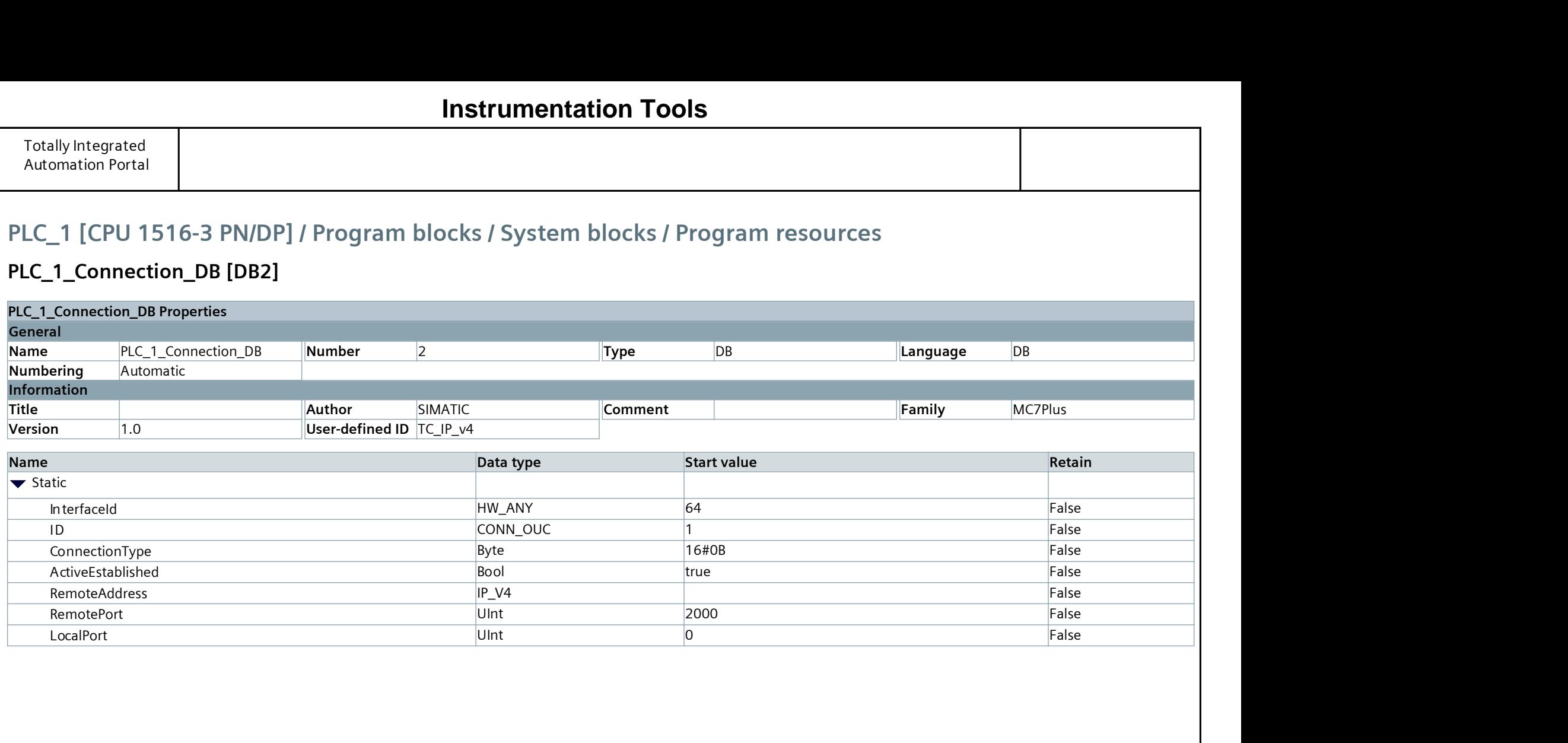

## **Instrumentation Tools**

## PLC\_1 [CPU 1516-3 PN/DP] / Program blocks / System blocks / Program resources

## TSEND\_C [FB1030]

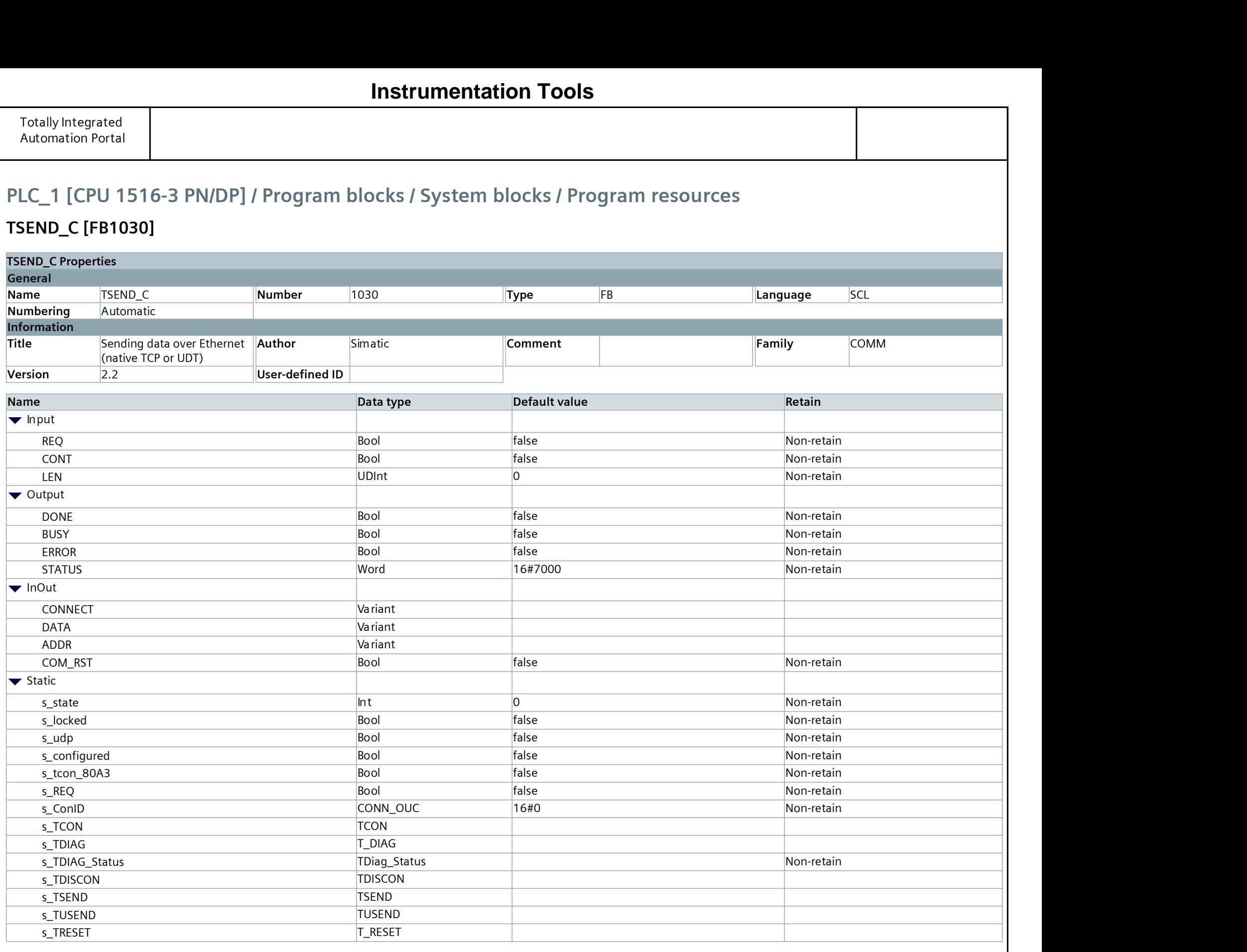

## **Instrumentation Tools**

## PLC\_1 [CPU 1516-3 PN/DP] / Program blocks / System blocks / Program resources

### SendDataToPLC\_2. [DB6]

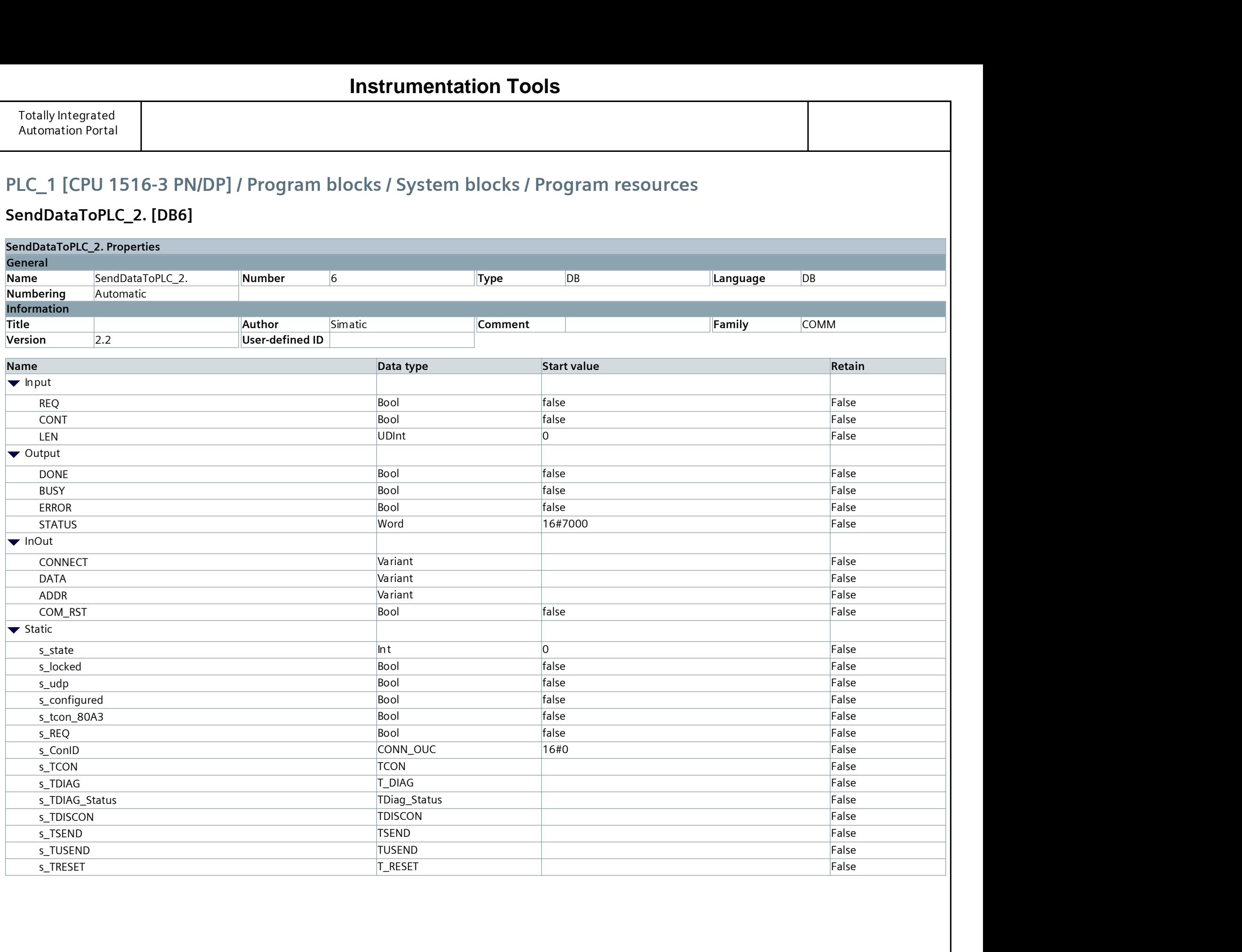

## **Instrumentation Tools**

## Technology objects

This folder is empty.

## PLC tags

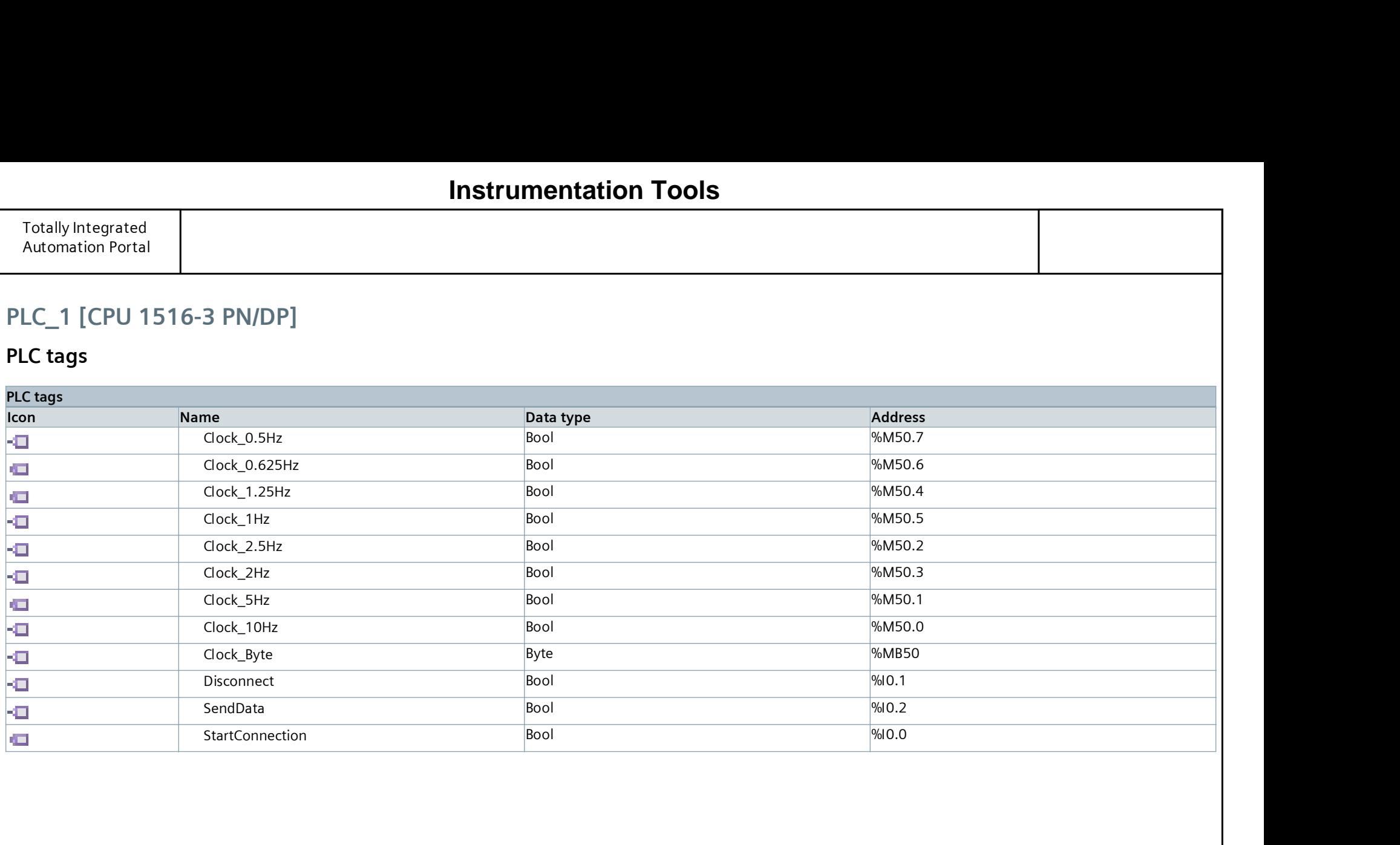

## PLC\_1 [CPU 1516-3 PN/DP] / PLC tags

## Default tag table [61]

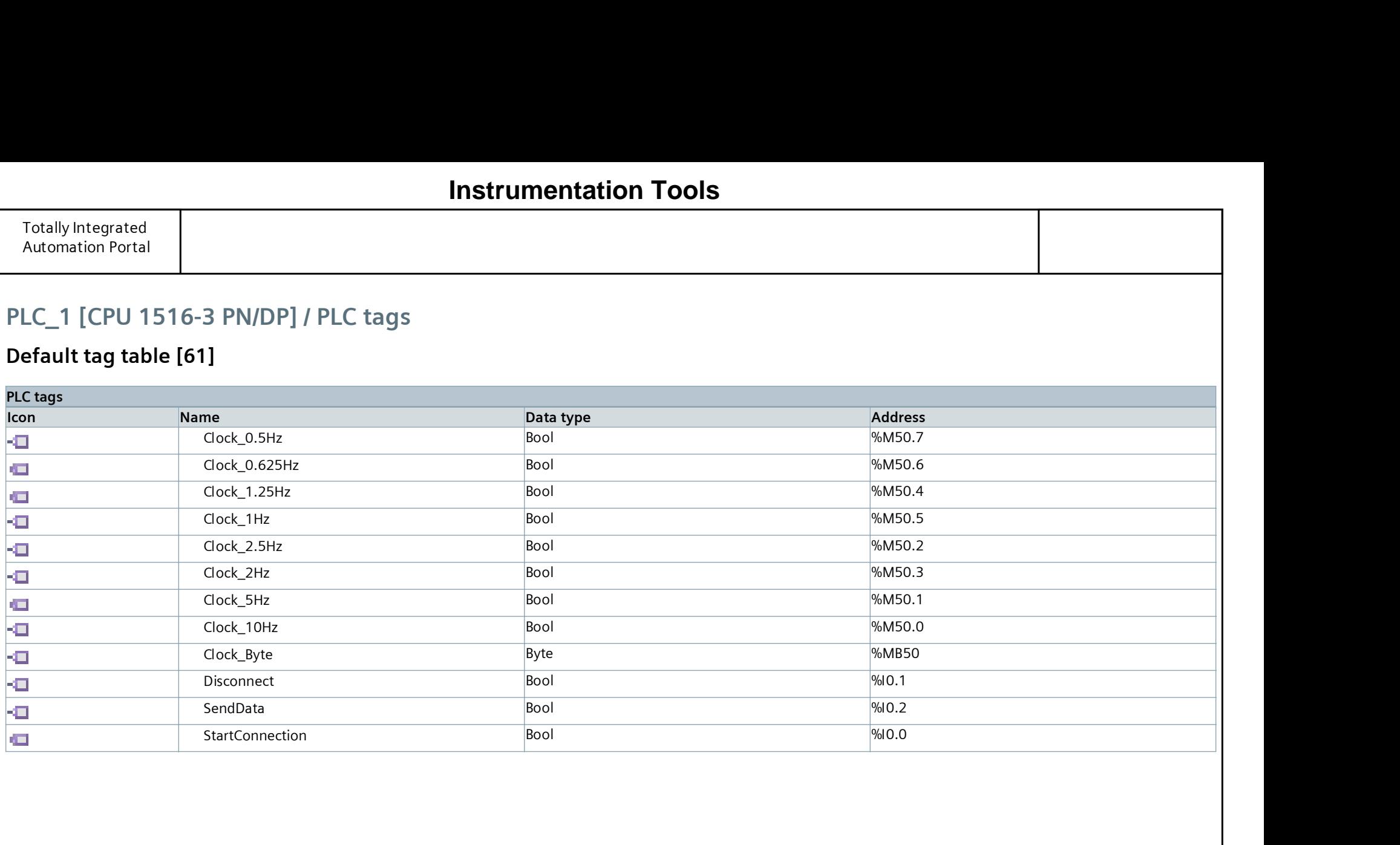

## PLC\_1 [CPU 1516-3 PN/DP] / PLC data types

### System data types

This folder is empty.

#### **Instrumentation Tools**

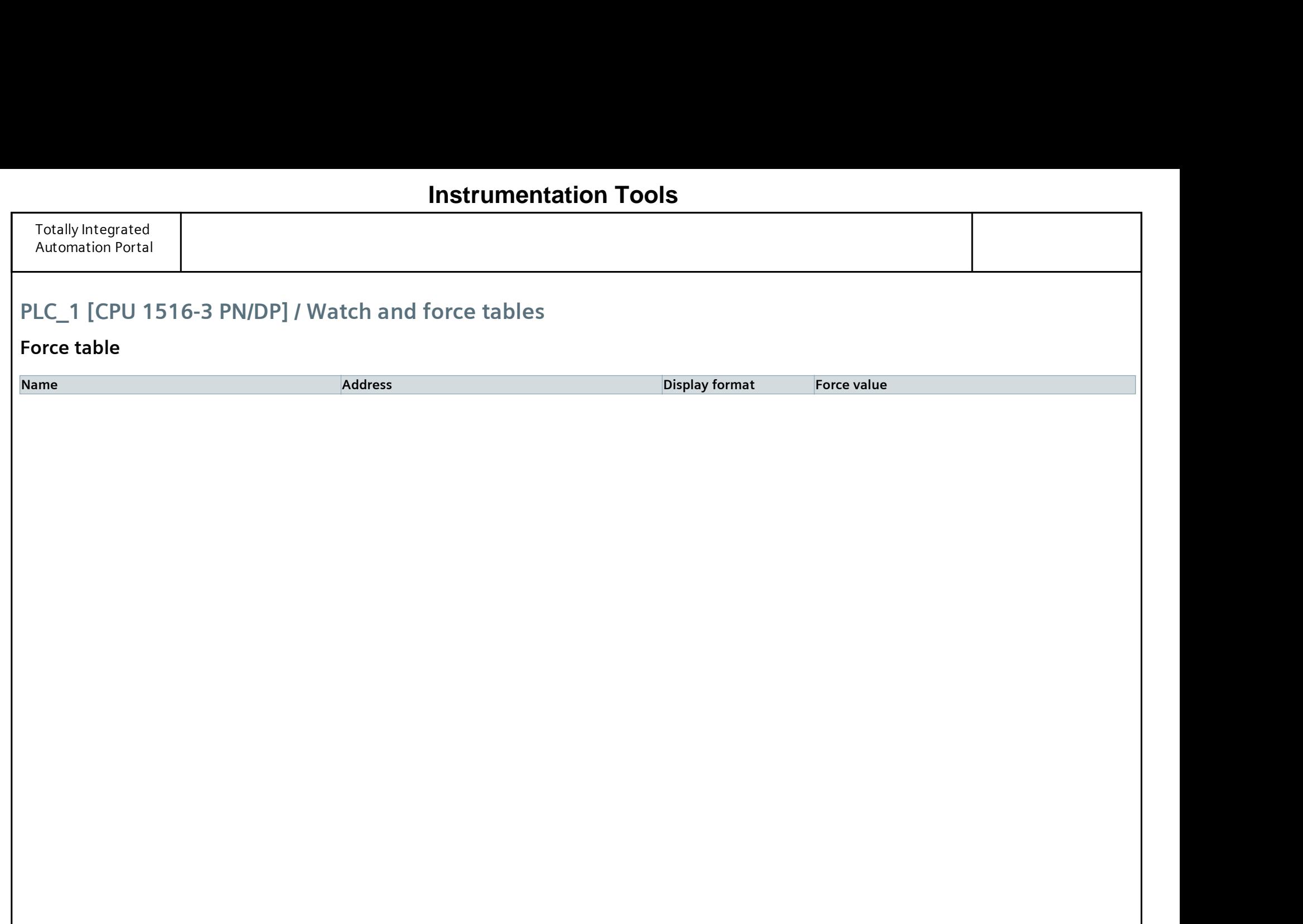

Traces

Name

## PLC\_1 [CPU 1516-3 PN/DP] / Traces

#### Measurements

This folder is empty.

## PLC\_1 [CPU 1516-3 PN/DP] / Traces

### Combined measurements

Name

## PLC\_1 [CPU 1516-3 PN/DP] / OPC UA communication

### Server interfaces

This folder is empty.

## PLC\_1 [CPU 1516-3 PN/DP] / OPC UA communication

### Client interfaces

This folder is empty.

## PLC\_1 [CPU 1516-3 PN/DP] / PLC supervisions & alarms

## Supervisions

This folder is empty.

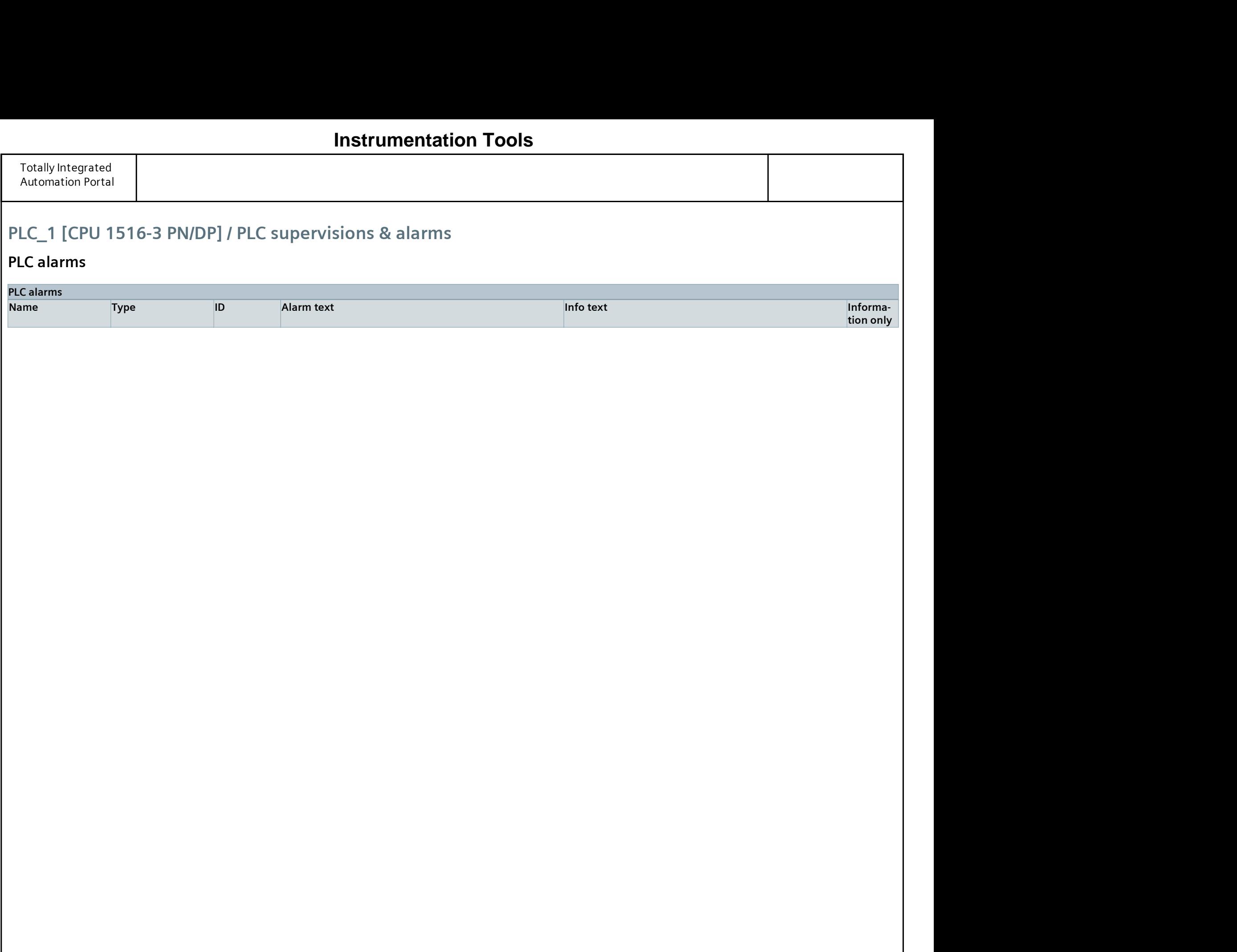

#### **Instrumentation Tools**

### System alarms

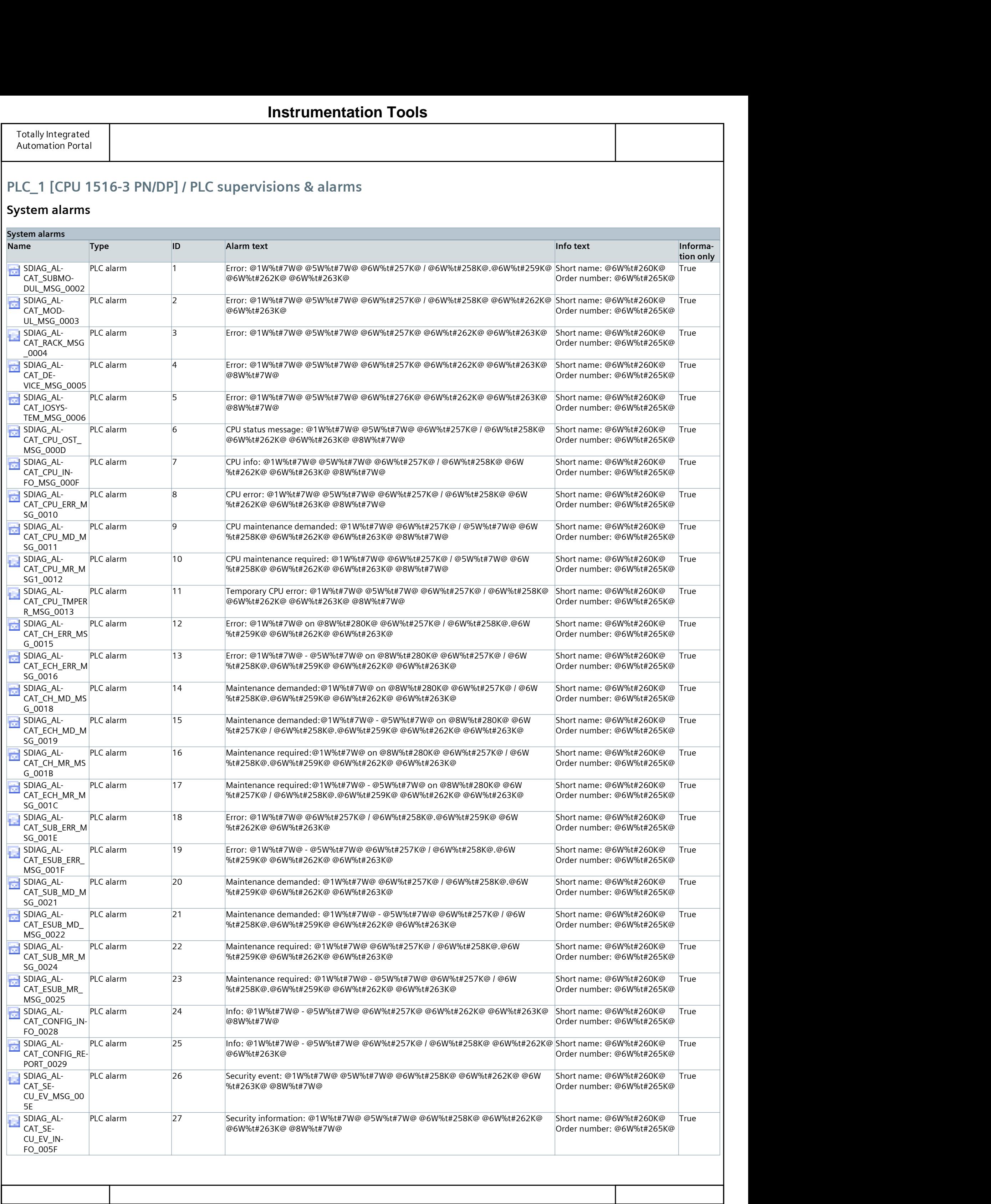

## PLC\_1 [CPU 1516-3 PN/DP] / PLC supervisions & alarms

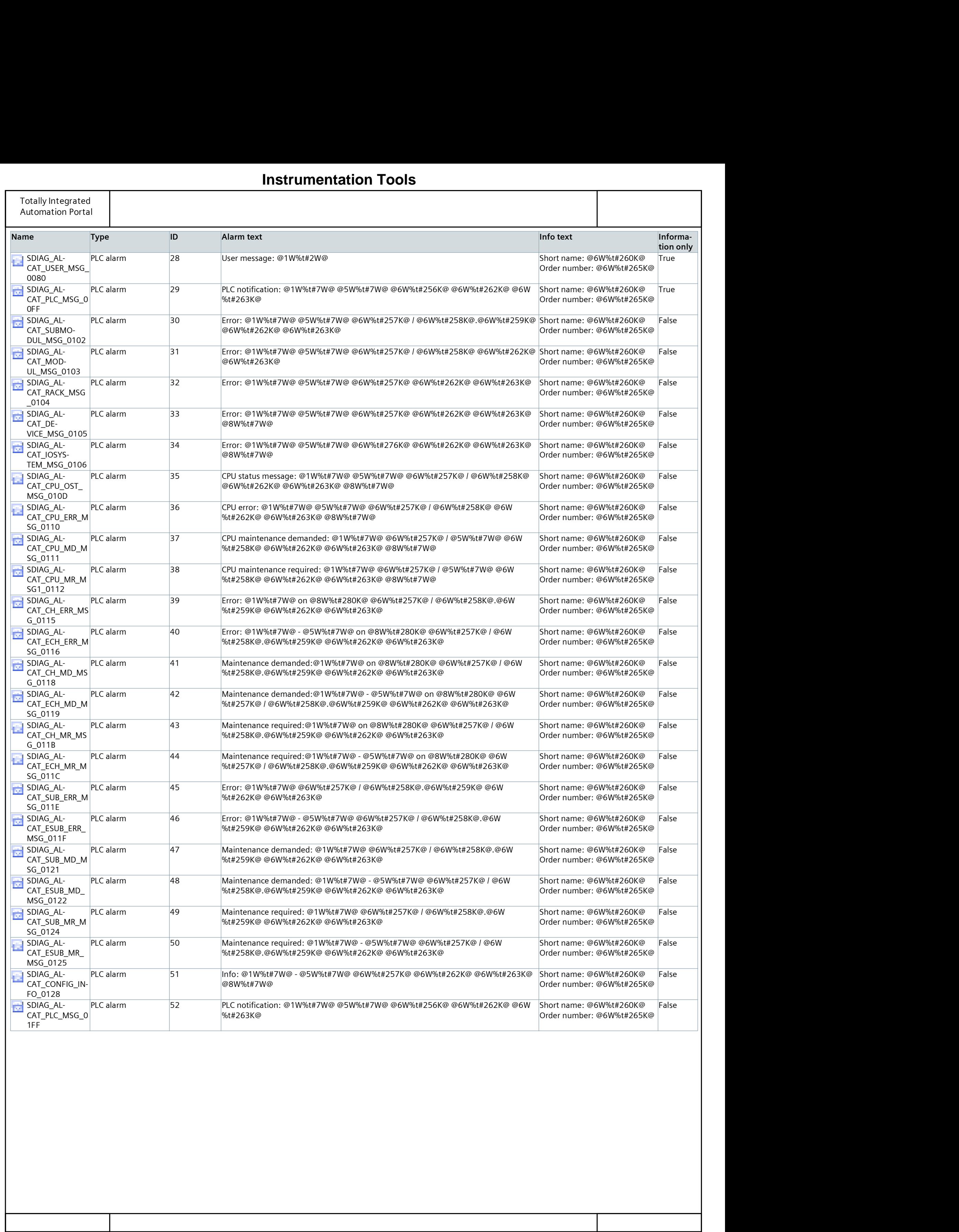

## **Instrumentation Tools**

### PLC alarm text lists

This folder is empty.

## PLC\_1 [CPU 1516-3 PN/DP] / Local modules

## PLC\_1 [CPU 1516-3 PN/DP]

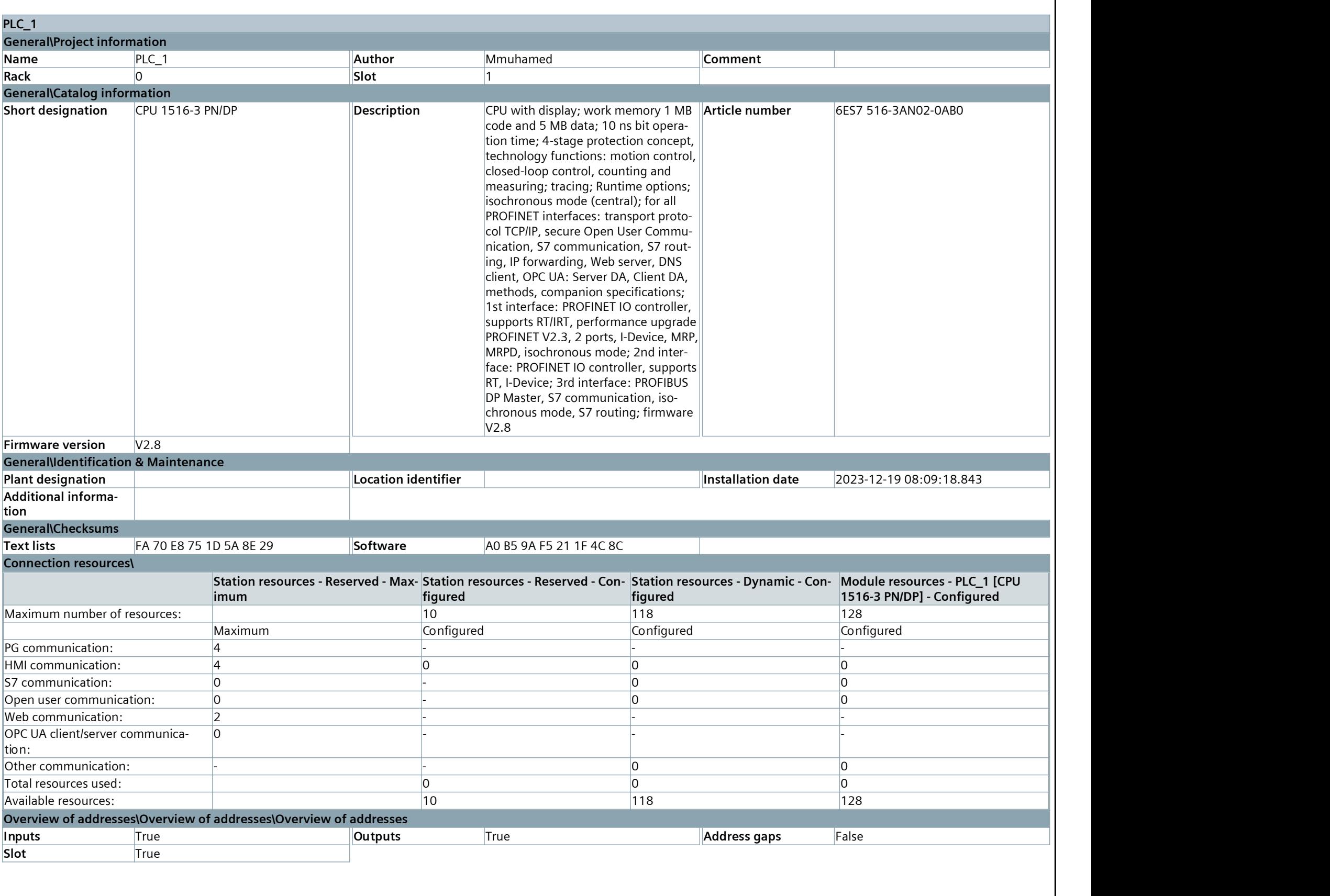